# **Barvy v počítačové grafice**

**2. přednáška předmětu Zpracování obrazů**

> **Martina Mudrová 2004**

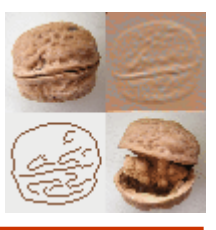

#### **Co je barva?**

#### světlo = elmg. vlnění v rozsahu 4,3.1014 -7,5 .1014 Hz

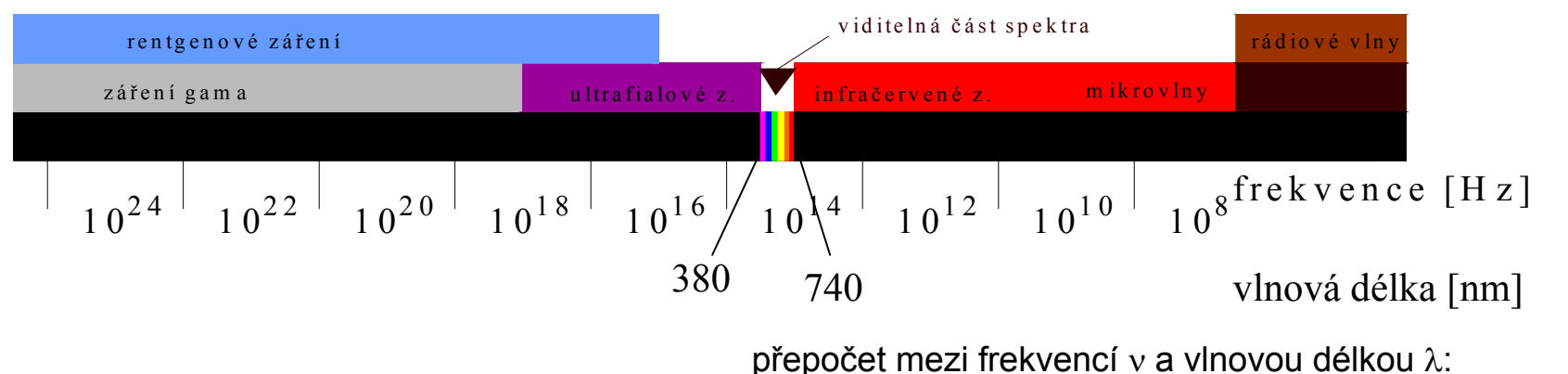

kde c... rychlost světla c=3.108ms-1

 $\lambda = \frac{c}{\tau}$ 

achromatické světlo - obsahuje všechny frekvence v daném pásmu

- zdroj: Slunce, žárovka
- rozklad např. optickým hranolem

monochromatické světlo – obsahuje sv. zdroj jedné barvy s dominantní frekvencí

barva tělesa – dána schopností pohlcovat a odrážet záření o určitých frekvencích

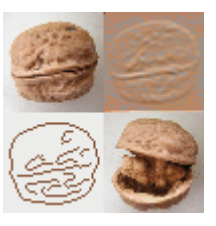

Barva (barevný tón)... závisí na dominantí frekvenci

Jas (svítivost, luminance) ...odpovídá intenzit ě sv ětla

Sytost ... čistota barvy sv ětla – - čím v ětší je sytost, tím užší je spektrum barevných frekvencí ve sv ětle obsažených

Sv ětlost ... velikost achromatické složky ve sv ětle s dominantní frekvencí

Barevnost (chromaticity) ... slu čuje sytost a dominantní frekvenci

Komplementární barvy: takové 2 barevné zdroje, jejichž složením vznikne bílé sv ětlo

### Lidské vnímání barev

#### Lidské oko

- je schopno rozeznat asi 400 000 barevných odstínů,
- je schopno rozeznat asi 60 úrovní šedé
- záleží na světelných podmínkách
- záleží na vzdálenosti objektu a oka, rozměru objektu
- záleží na osobnosti (věk, únava, ...)

Receptory v lidském oku:

- tyčinky - citlivá vrstva v sítnici, mimo žlutou skvrnu 130 miliónů, umožňují vnímání světla

- čípky - všude v sítnici, převážně ve žluté skvrně 6-7miliónů, umožňují barevné vidění, umožňují ostré vidění za den. světla vyřazeny za šera 3 typy: pro R, G, B – trichromatické vidění

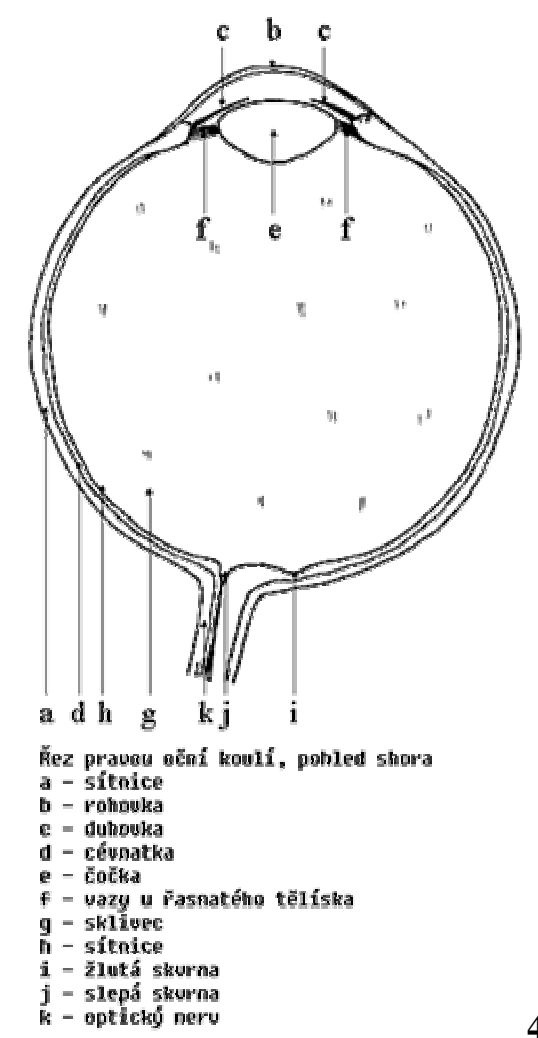

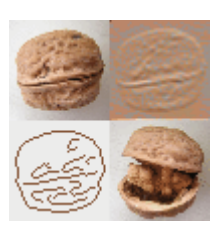

### Lidské vnímání barev - p říkl a d

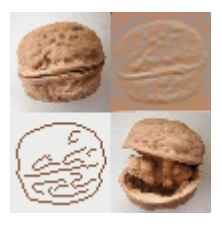

#### po čet úrovní šedi:

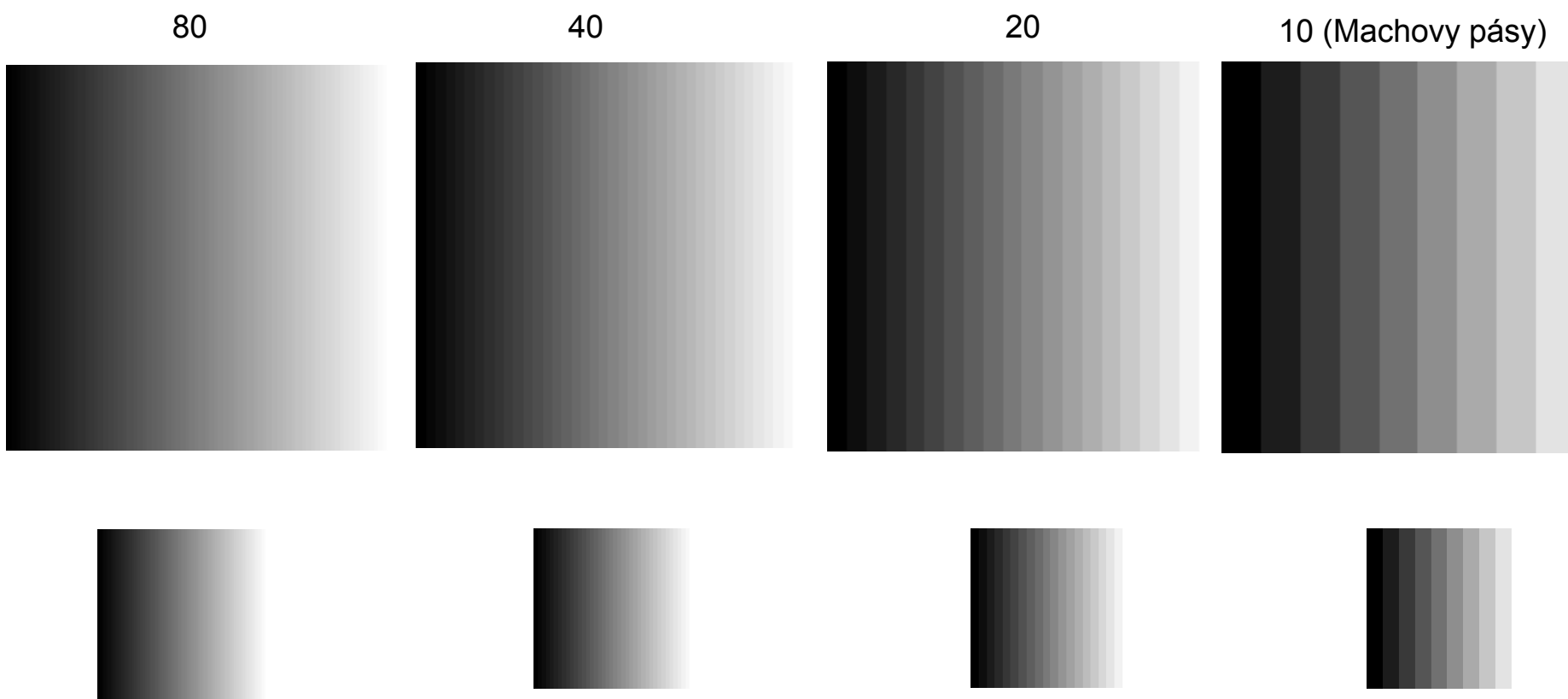

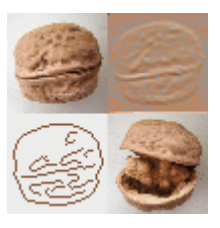

- vnímání tvarů a barev je ovlivněno také psychikou a dosavadními zkušenostmi osobnosti

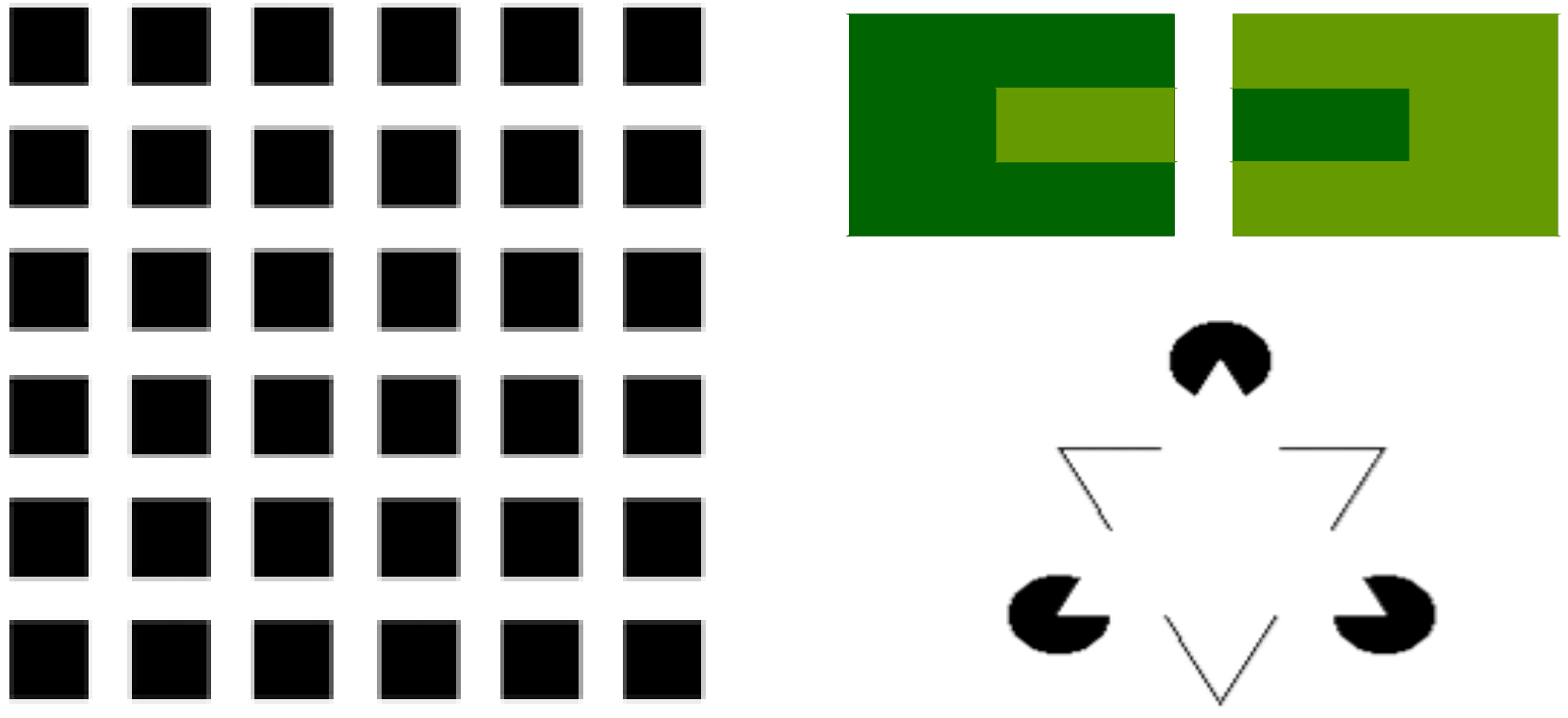

## **Jak se vytváří barva na monitoru či tiskárně?**

Vytváření barev v PG

základní otázky:

- 1. výbě<sup>r</sup> základní množiny barev použitelných k namíchání bar. odstínů
- 2. volba způsobu míchání základních barev

řešení:

- 1. Red, Green, Blue Cyan, Magenta, Yellow
- 2. Aditivní – čím více barvy, tím světlejší výsledek Subtraktivní – čím více barvy, tím tmavší výsledek

důsledek:

není možno nalézt takové 3 základní barvy, aby pokryly všechny odstíny viditelného spektra **7**

#### Chromatický diagram CIE

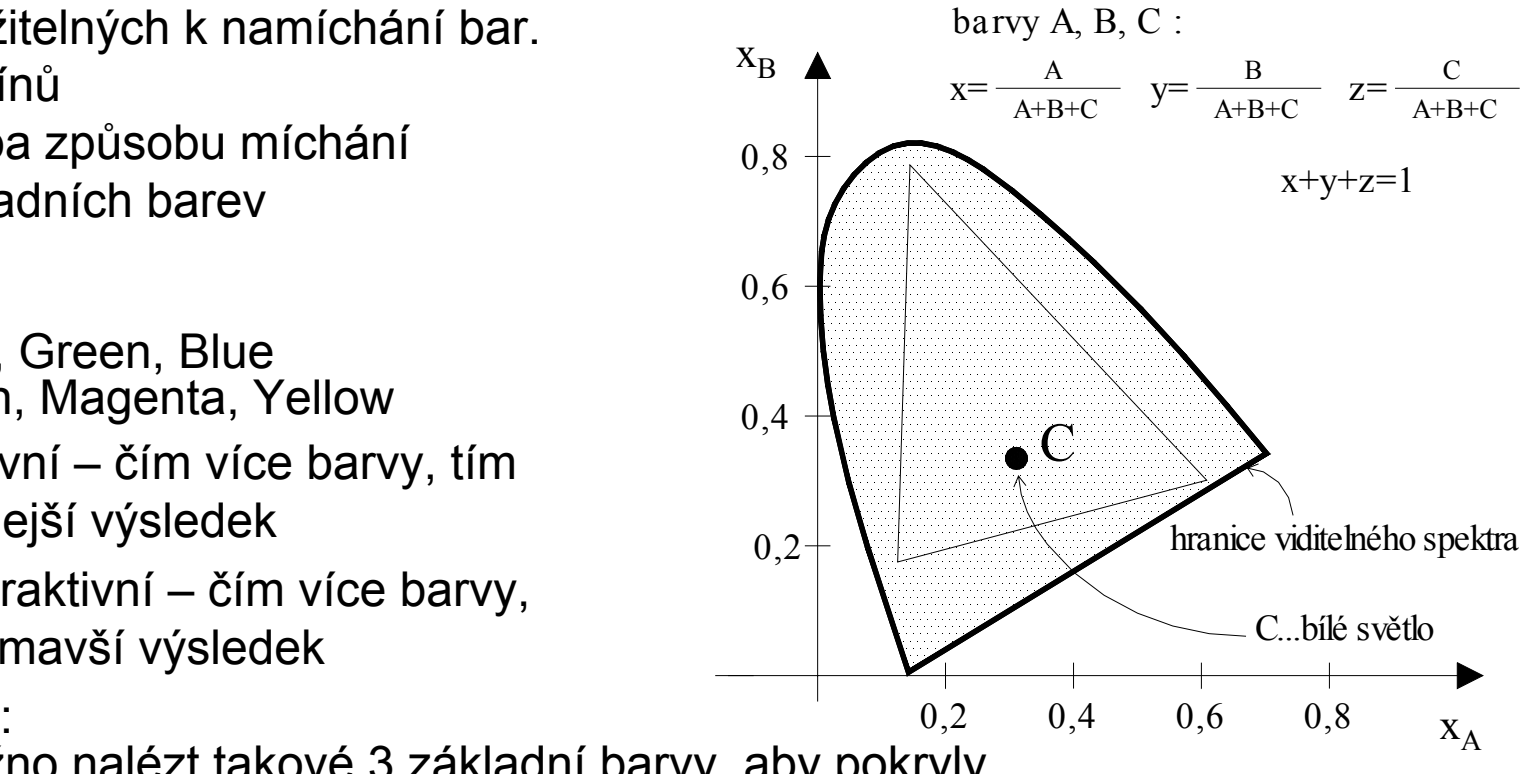

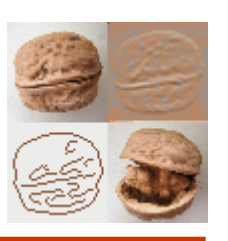

### Barevný model RGB

- jednoduše technicky realizovatelný
- základní barvy: červená, zelená , modrá
- aditivní míchání barev
- RGBA A...průhlednost (*<sup>a</sup> - channel*)
- použití: monitory,…

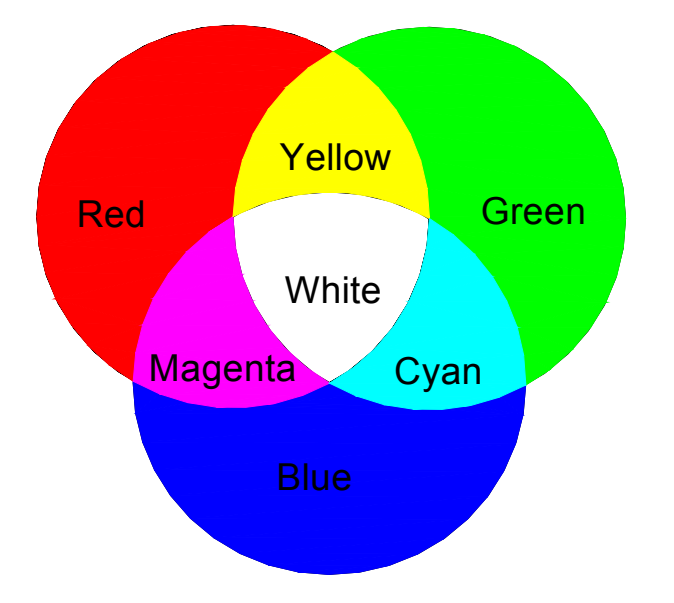

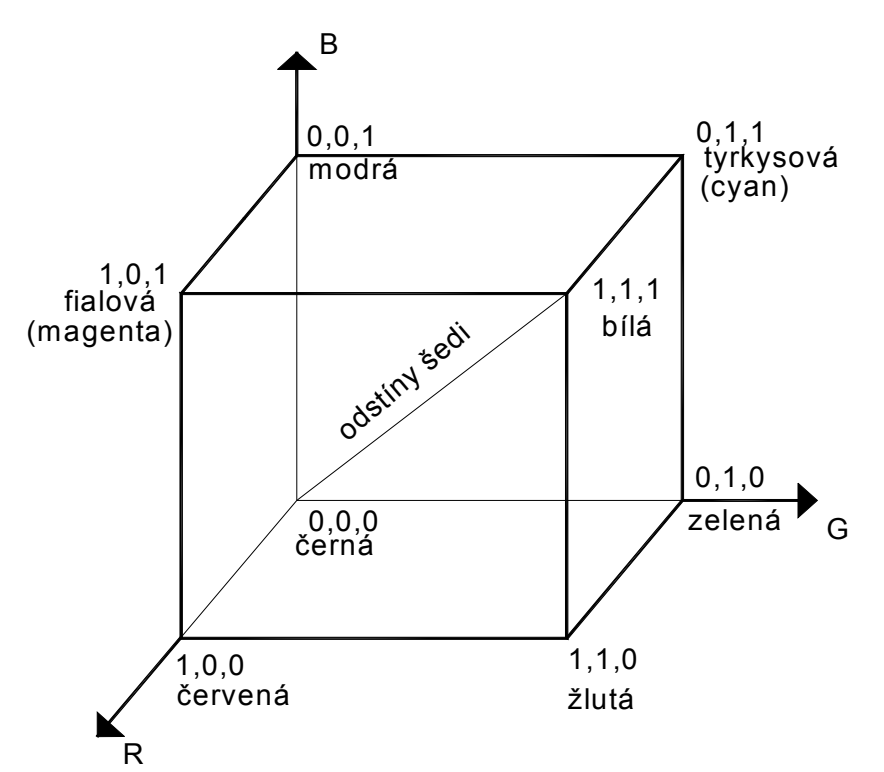

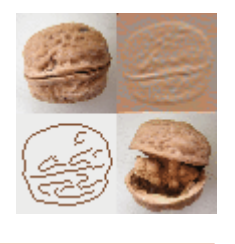

#### M. Mudrová, 2004

#### Barevný model CMY

- základní barvy: tyrkysová, fialová, žlutá
- subtraktivní míchání barev
- CMYK K=black
	- lepší kvalita černé
	- černá je nejlevnější inkoust
- použití: tiskárny,…

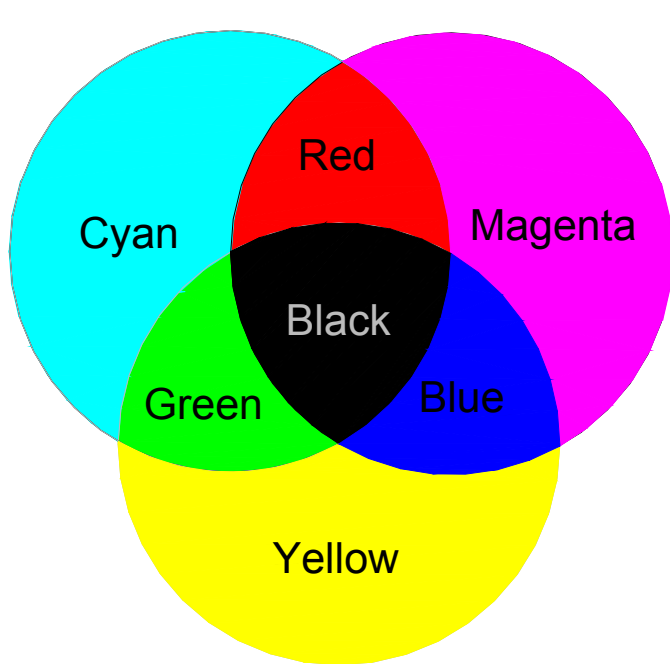

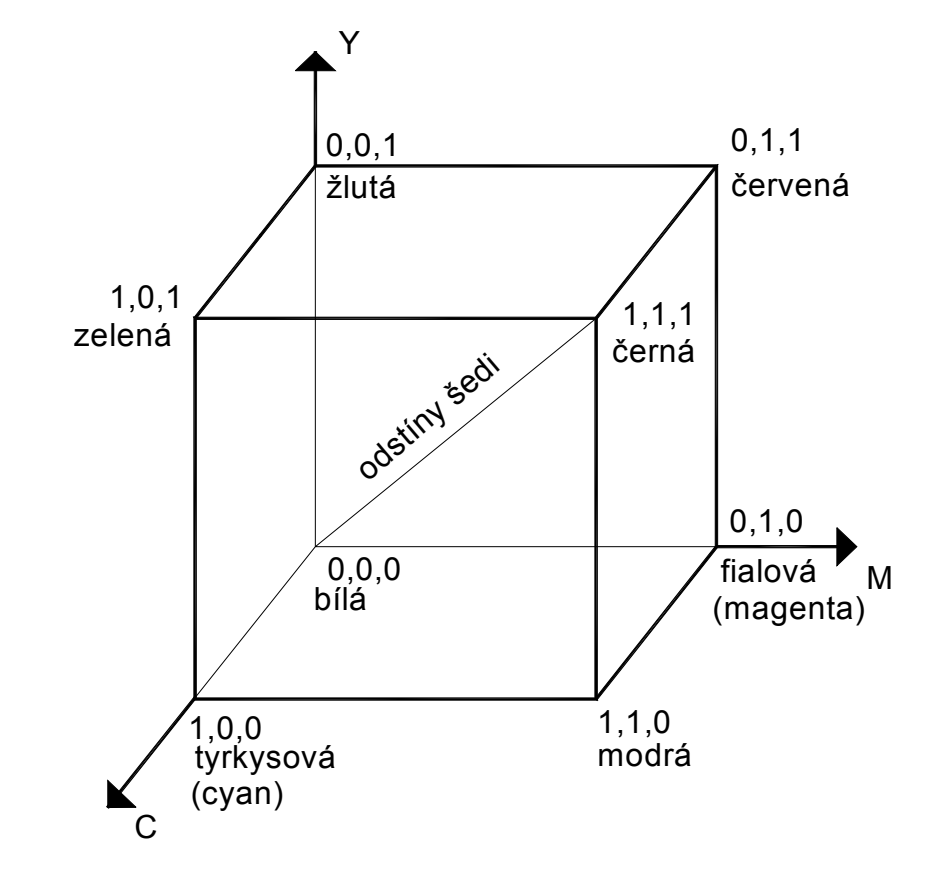

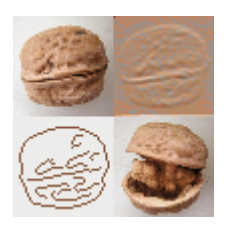

Barevný model HSV

**Jak mám namíchat světlejší odstín téže barvy?**

Model HSV (HSB)

- H …barevný tón (*hue),* <0, 360°> udává převládající spektr. barvu
- S …sytost (*saturation),* <0°,1> určuje čistotu barvy (-příměs jiných barev )
- V (B)…jasová hodnota (*value, brightness*) <0,1> dána množstvím bezbarvého světla

čisté barvy: obvod podstavy (V=1, S=1) dominantní barvy: plášť (S=1)

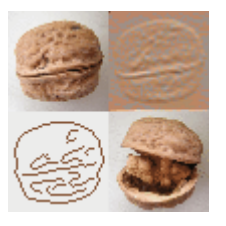

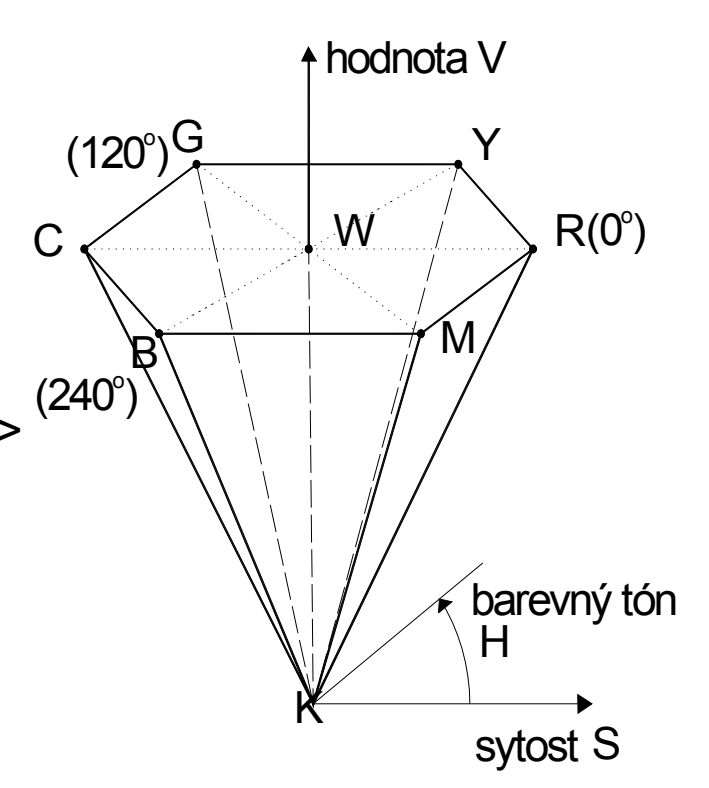

## S …sytost (*saturation*) <0,1> určuje čistotu barvy (-příměs jiných barev )

nejjasnější čisté barvy: obvod podstavy  $(L=0.5, S=1)$ 

## Barevný model HLS

**Ale lidské oko špatně rozeznává barvy i při přemíře světla...**

Model HLS

- H …barevný tón (*hue),* <0, 360°> udává převládající spektr. barvu
- L …světlost (*lightness),* <0°,1> velikost achromatické složky

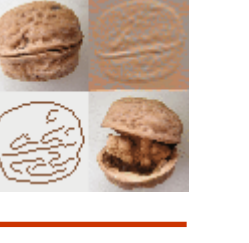

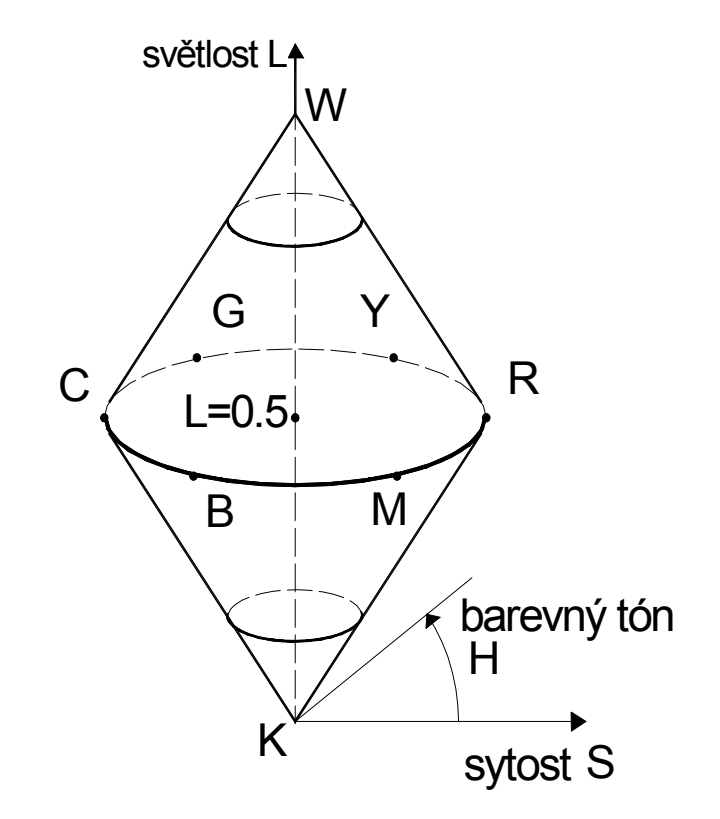

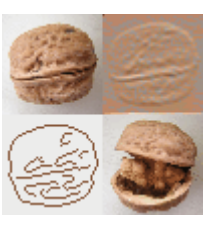

Modely pro televizní a video techniku: YUV,  $YC<sub>B</sub>C<sub>B</sub>$ , YIQ

```
-oddělení jasové složky (luminance) – Y (B)
a barevné (chrominance) - ...
```
YUV (UWB) ...norma PAL

YIQ ....norma NTSC (Amerika)

Y – jas I,Q – oranžové a modrozelené světlo

YC<sub>B</sub>C<sub>R</sub>... norma SECAM, video, formát JPEG Y ∈ <0,1> - jas  $C_{\rm B}$ ,  $C_{\rm R} \in$  <-0.5, 0.5> - modré a červené světlo

převody s RGB modelem – jednoduché (maticové násobení)

Převody mezi barevnými modely

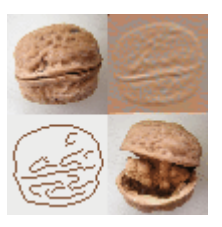

Převod RGB - CMY:<br> **G**reen a Magenta<br> **B**lue a Yellow

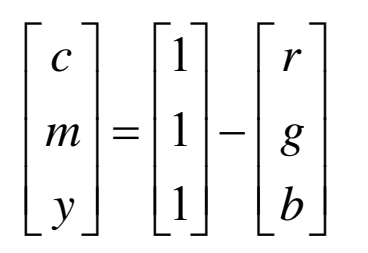

 $\begin{bmatrix} c \\ m \\ y \end{bmatrix} = \begin{bmatrix} 1 \\ 1 \\ 1 \end{bmatrix} - \begin{bmatrix} r \\ g \\ b \end{bmatrix}$  : různé trojúhelníky v CIE diagramu (*color gamut*)

Převod RGB - HLS, HSV: algoritmus

- nedefinované hodnoty (např. H pro S=0),.....

#### Barevná reprezentace rastrového obrazu

1.. true color: 3x8 bitů/1 pixel ~ 16 mil. barev + pop ř. další bity vyhrazené dalším informacím,

2. indexový: použití palety, typicky 3-3-2 nebo vlastní paleta obrázku

3. intenzitní: odstíny šedi – p o čet odstín ů záleží na bitové hloubce, typicky 8bit/1pixel~256 odstín ů šedi

p řevod z RGB: I=0.299r+0.587g+0.114b

4.monochromatický obraz: 1bit/1pixel - černobílý

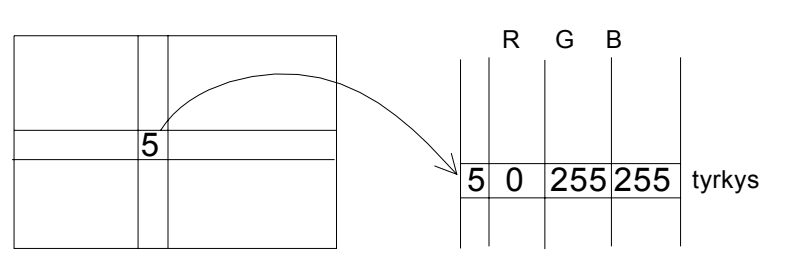

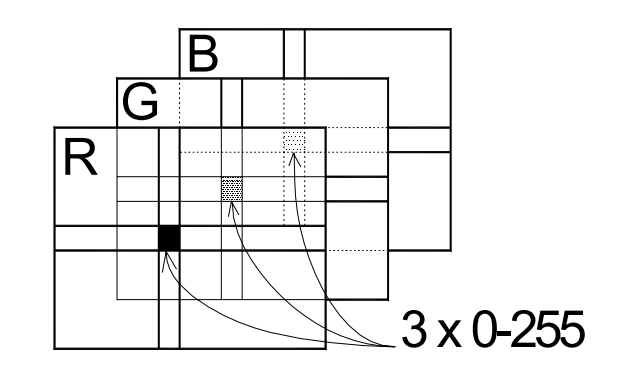

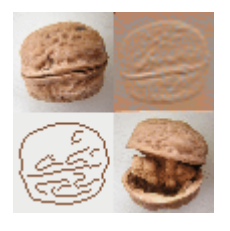

#### Redukce barev

#### **Jak mohu omezit bitovou hloubku obrazu?**

vstup: obraz RGB 3x8 bitů cíl: obraz RGB 1x8 bitů

řešení: použití barevné palety (*colormap)*

#### **Tvorba barevné palety:**

- 1.standardní 3-3-2
- 2. adaptivně vytvářená – na základě histogramu požadavky na oblasti v RGB krychli:
	- 1.stejná velikost
	- 2.stejný počet odstínů

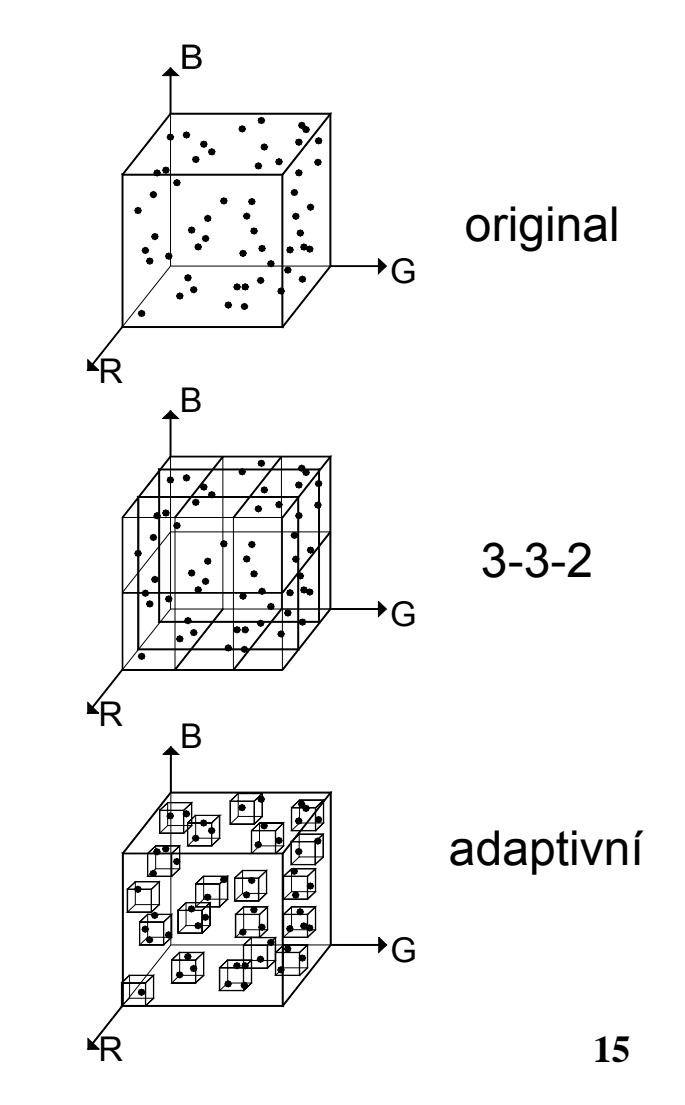

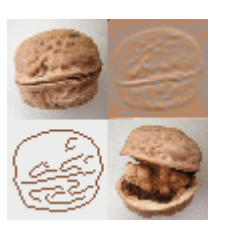

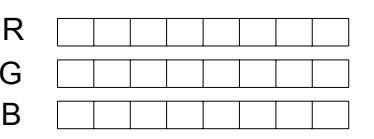

RG B

GB

#### Příklad redukce barev I

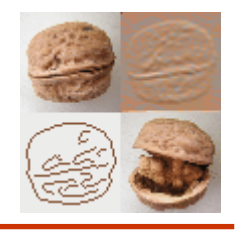

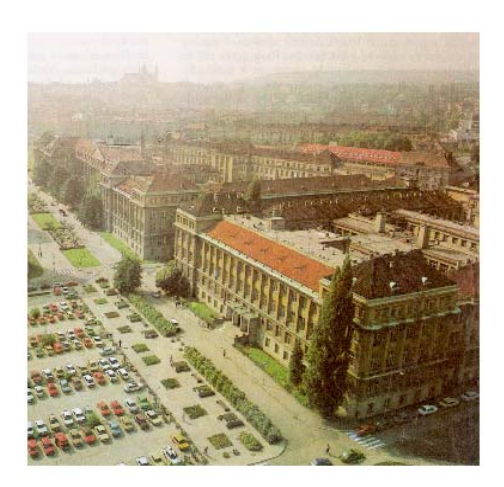

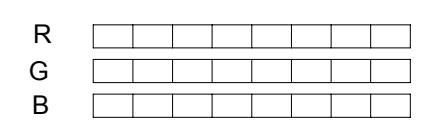

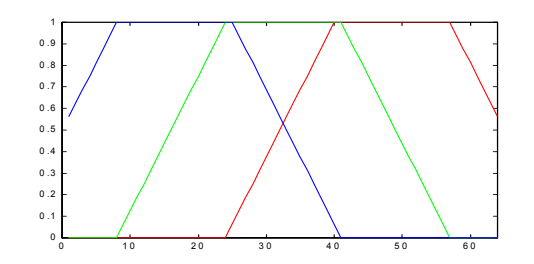

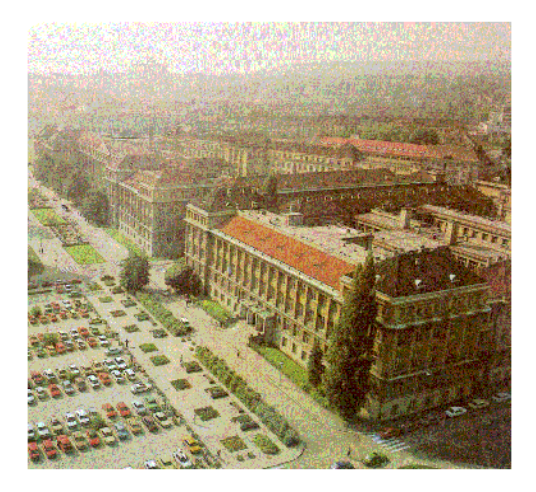

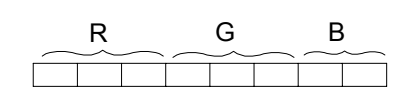

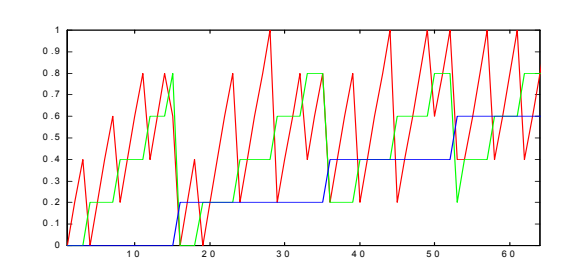

## originál metal uniformní parametrizace de neuniformní parametrizace horiginál metal extensive de neuniformní p<br>
arametrizace de parametrizace de neuniformní parametrizace de parametrizace de neuniformní de neuniformní de n

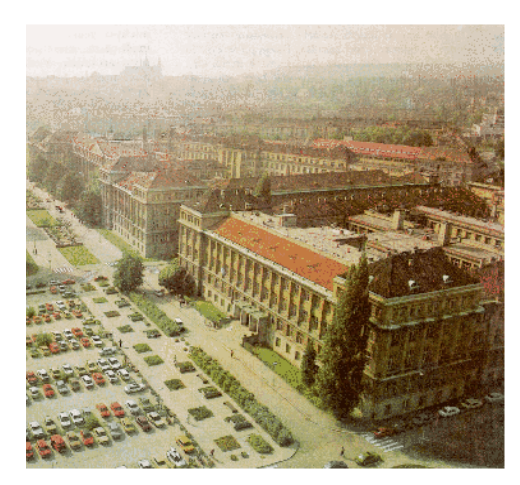

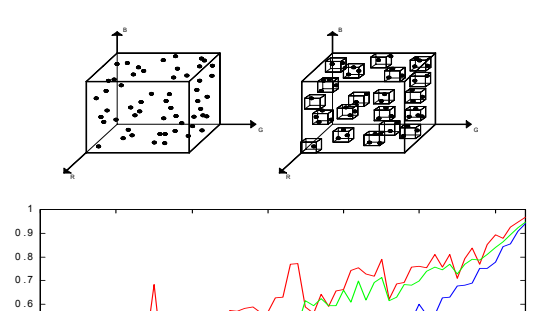

0 10 20 30 40 50 60

 .1በ ጋ  $\mathbf{0}$ . .4 $0.5$ 

#### Rozptylování a polotónování

- = techniky pro omezení barevné palety
- použití v barevném i v šedotónovém zobrazení

#### **polotónování** *(halftoning)*

**rozptylování**

*(dithering)*

 $\Rightarrow$ 

=>

 $=$ 

- dochází k zvětšení obrazu
- <sup>r</sup>ůzné rozptylovací matice
- použití u tiskáren

- velikost obrazu je zachována
- algoritmy:
	- náhodné rozptýlení
	- distribuce chyby (Floyd-Steinberg)

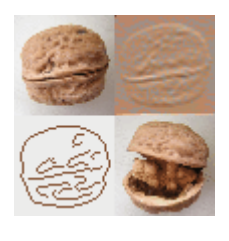

#### Příklad redukce barev II

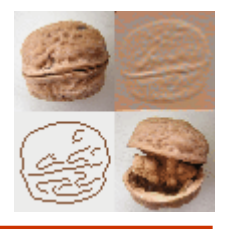

# originál 256 úrovní šedi **Busrk & Orthartic**

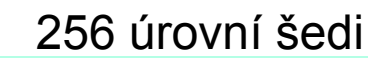

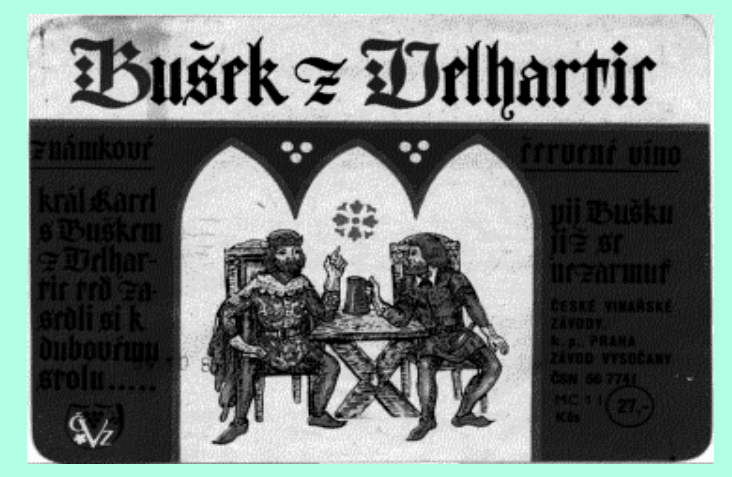

#### černo-bílý černo-bílý s ditheringem

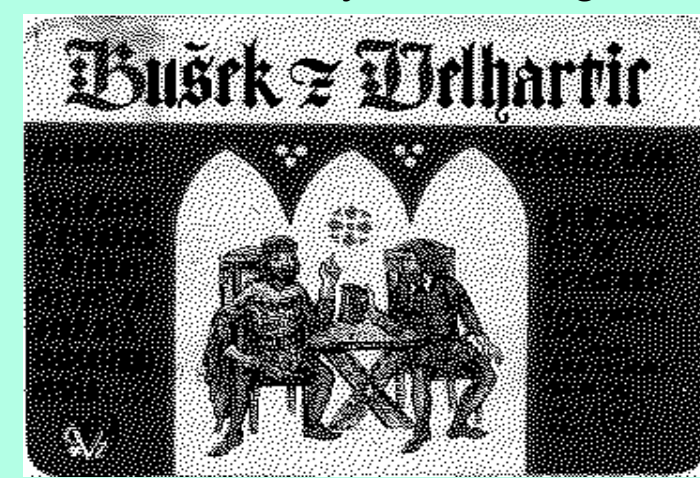

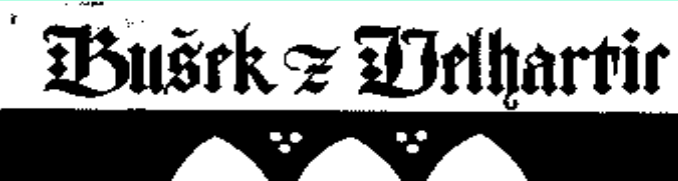

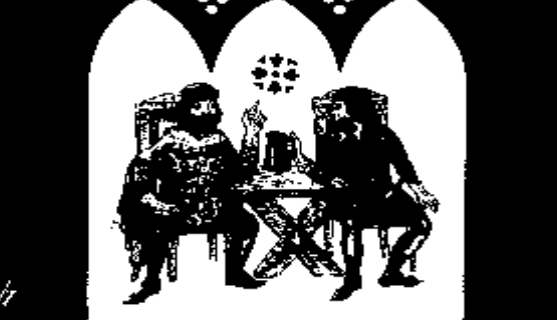

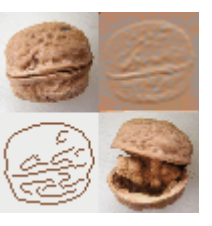

Příklad:

Vstup: šedotónový obraz s bit. hloubkou 4 bity/pixel (tj. 16 úrovní šedi - I<sub>vst</sub>∈<0,15>)

Cíl: Černobílý obraz – bitová hloubka 1bit/pixel (l<sub>výst</sub> ∈ <0,1>)

Algoritmus náhodného rozptýlení:

- pro každý pixel výst. obrazu:

 $I_{\text{výst}}$ =0 **jestliže Ivst >= náh. číslo z <0,15> pak Ivýst = Ivýst+1**

vlastnosti algoritmu:

- pixely s l<sub>vst</sub>=0 budou mít l<sub>výst</sub>=0 (černý p. zůstane černý)
- pixely s l<sub>vst</sub>=15 budou mít l<sub>výst</sub>=1 (bílý p. zůstane bílý)
- pixely s l<sub>vst ∈</sub>(0,15) budou černé či bílé se zachováním jasových poměrů v obrázku díky porovnání l<sub>vst</sub> s náhodným číslem

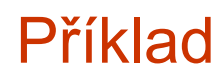

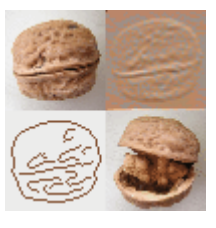

#### **Optimalizace barevné palety obrázku**

Optimalizujete barevnou paletu daného obrázku. U původního i nového obrázku zobrazte také barevnou paletu a složení barev v modelu RGB

```
% zmena barevne palety
h=get(0,'children'); 
delete(h)
f1=fiqure(1);[x,map]=imread('busek.bmp');
[y, \text{optmap}] = \text{cmunique}(x, \text{map});
axes('position',[0.1 0.6 0.8 0.35]),
imshow(x,map),
axes('position',[.1 .2 .8 .35]),rgbplot(map)
axis([1 size(map,1) 0 1]),colorbar('horiz')
title('original')
f2=figure(2);
axes('position',[0.1 0.6 0.8 0.35]),
imshow(y,optmap),
axes('position',[.1 .2 .8 .35]),rgbplot(optmap) 
axis([1 size(optmap,1) 0 1]),colorbar('horiz')
title('upravena')
```
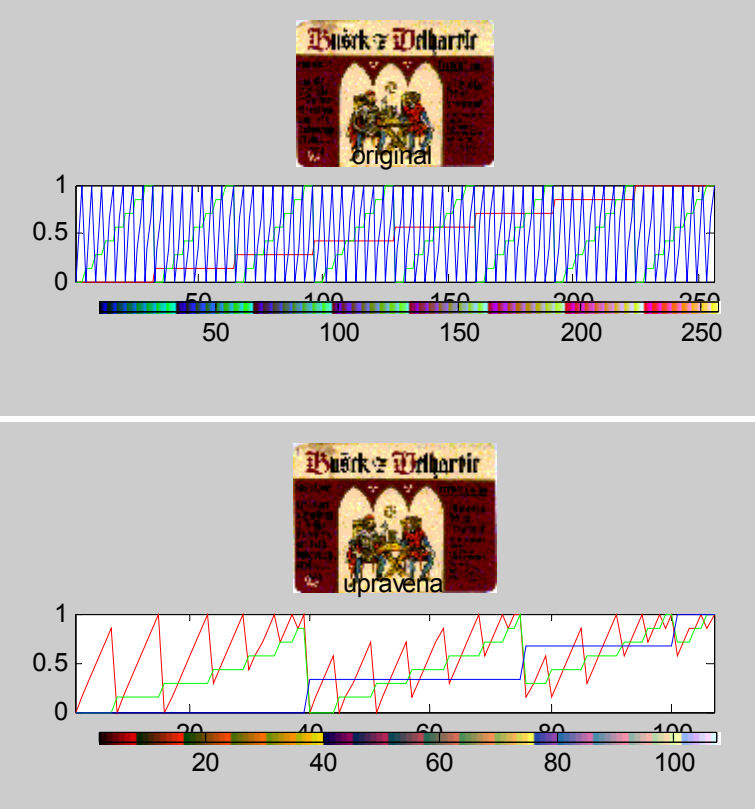

#### % Barevne modely delete(get(0,'children')) [x,map]=imread('busek.bmp'); % 1. rozklad do YIQ barevneho modelu yiq=rgb2ntsc(map); figure(1), subplot(221) rgbplot(yiq), title ('YIQ Model ')  $[y,i,q] = ind2rgb(x,yiq);$ subplot(222), figure(1), imshow(y,256),title('YIQ-jas') subplot(223), figure(1),imshow(i,256),title('YQI-1.bar.sl') subplot(224),

#### **Barevné modely**

Příklad

#### Převeďte daný obrázek do bar. modely YIQ a do modleu HSV. Zobrazte jednotlivé složky

```
figure(1), imshow(q,256),title('YQI-2.bar.sl.')
% 2. rozklad do barevneho modelu HSV
figure(2)
hsv=rgb2hsv(map);
[h,s,v]=ind2rgb(x,hsv);subplot(222), 
figure(2),imshow(h,64),title('HSV-Hue') 
subplot(223),
figure(2), imshow(s,64),title('HSV-Saturation') 
subplot(224),
figure(2), imshow(v,64),title('HSV-Value') 
subplot(221),
rgbplot(hsv),title('HSV Model')
```
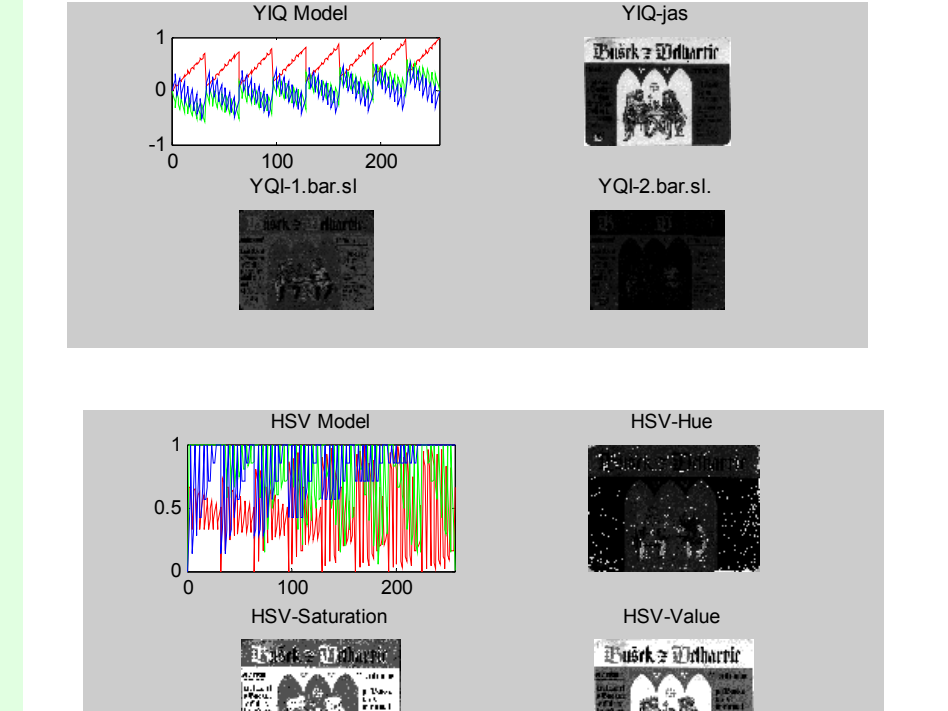

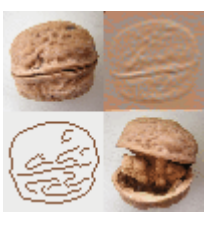